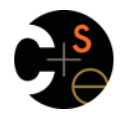

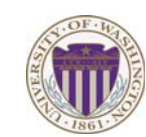

*This lecture* 

What are macros

#### • Why are macros difficult to use sensibly CSE341: Programming Languages • Using Racket's macro system Lecture 16 – Defining macros – Watching out for evaluation order and (re)-evaluation **Macros** – Why *hygiene* makes Racket's macros much easier to use sensibly Dan Grossman • When (not) to use macros Fall 2011 Fall 2011 CSE341: Programming Languages 2 *What is a macro Tokenization*  • A *macro* describes how to transform some new syntax into *First question for a macro system: How does it tokenize?*  different syntax in the source language • Macro systems generally work at the level of *tokens* not • A macro is one way to implement syntactic sugar sequences of characters – "Replace any syntax of the form **e1 andalso e2** with – So must know how programming language tokenizes text **if e1 then e2 else false**" • Example: "replace all occurrences of **car** with **hd**" • A *macro system* is a language (or part of a larger language) for – Would not rewrite **(+ cart foo)** to **(+ hdt foo)**  defining macros – Would not rewrite **car-door** to **hd-door**  • But would in C where **car-door** is subtraction • *Macro expansion* is the process of rewriting the syntax to eliminate macro uses – Before a program is run (or even compiled) Fall 2011  $\overline{\overline{3}}$ Fall 2011  $\overline{4}$ Fall 2011 Control 2014 Control 2014 Control 2014 Control 2014 Control 2014 Control 2014 Control 2014 Control 20 Fall 2011 Construction Construction Construction Construction Construction Construction Construction Construction Construction Construction Construction Construction Construction Construction Construction Construction Cons *Parenthesization Local bindings Second question for a macro system: How does associativity work? Third question for a macro system: Can variables shadow macros?*  C/C++ basic example:

**#define ADD(x,y) x+y** 

Probably *not* what you wanted:  $\text{ADD}(1,2/3)*4$  means  $1+2/3*4$  not  $(1+2/3)*4$ So C macro writers use lots of parentheses, which is fine:

### **#define ADD(x,y) ((x)+(y))**

Racket won't have this problem:

- Macro use: **(macro-name …)**
- After expansion: **(** *something else in same parens* **)**

Eal1 2011

Fall 2011 Community Languages 5 and 2011 Community Languages 5 and 2012 Community Languages 5 and 3 and 3 and 3 and 3 and 3 and 3 and 3 and 3 and 3 and 3 and 3 and 3 and 3 and 3 and 3 and 3 and 3 and 3 and 3 and 3 and 3 an

 $\overline{\phantom{a}}$ 

Would become:

for everything else

Fall 2011

CSE341: Programming Languages

Racket gets this and other scope gotchas "right"

This is why C/C++ convention is all-caps macros and non-all-caps

**(let ([car 0][car 1]) car) ; error (let\* ([car 0][car 1]) car) ; 1**

**(let ([hd 0][car 1]) hd) ; 0 (let\* ([hd 0][car 1]) hd) ; 0**

Suppose macros also apply to variable bindings. Then:

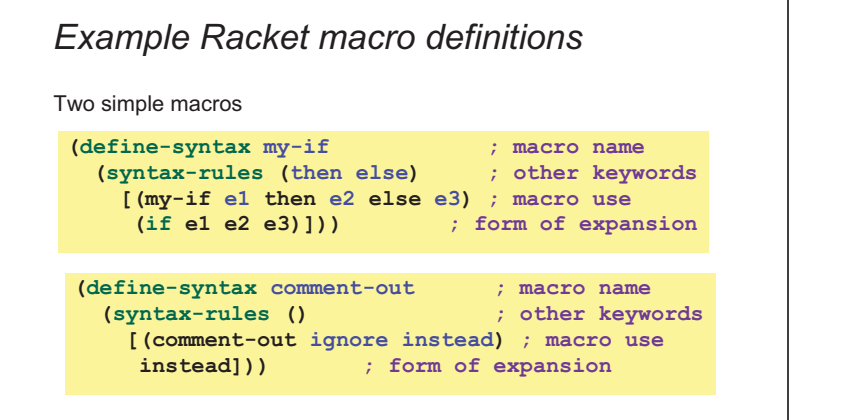

If the form of the use matches, do the corresponding expansion

– In these examples, list of possible use forms has length 1

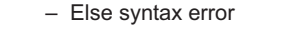

Fall 2011 CSE341: Programming Languages 7

 $\overline{F}$ 

*Example uses* 

It's like we added keywords to our language

- Other keywords only keywords in uses of that macro
- Syntax error if keywords misused
- Rewriting ("expansion") happens before execution

```
(my-if x then y else z) ; (if x y z)
(my-if x then y then z) ; syntax error
(my-if x then (begin (print "hi") 34) then 15) 
(comment-out (begin (print "hi") 34) 15) 
(comment-out (car null) #f)
```
Fall 2011 CSE341: Programming Languages

## *Revisiting delay and force*

Recall our definition of promises from last lecture – Should we use a macro instead to avoid clients' explicit thunk?

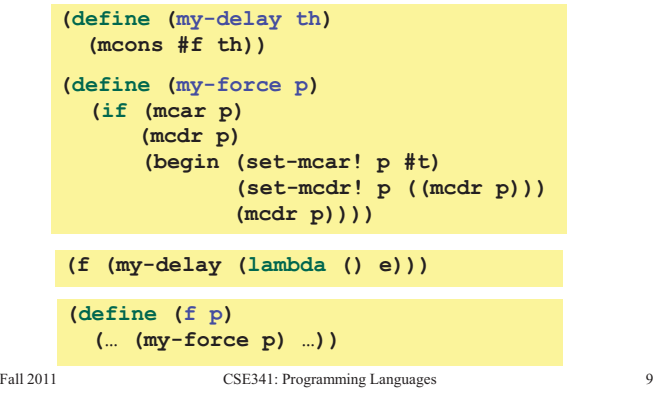

# *A delay macro*

- A macro can put an expression under a thunk – Delays evaluation without explicit thunk
	- Cannot implement this with a function
- Now client then should *no*t use a thunk (that would double-thunk)
	- Racket's pre-defined **delay** is a similar macro

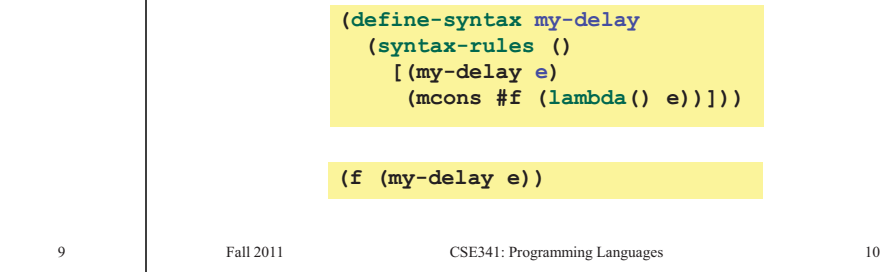

## *What about a force macro?*

We could define **my-force** with a macro too

- Good macro style would be to evaluate the argument exactly once (use **x** below, not multiple evaluations of **e**)
- Which shows it is bad style to use a macro at all here!
- Don't use macros when functions do what you want

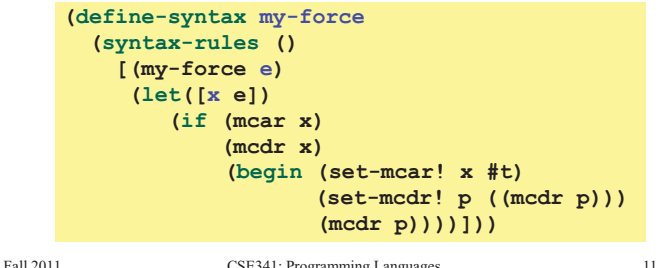

Fall 2011 Community Languages 11. Programming Languages 11. Programming Languages 11. Programming Languages 11.

## *Another bad macro*

Any *function* that doubles its argument is fine for clients

```
(define (dbl x) (+ x x)) 
(define (dbl x) (* 2 x))
```
– These are equivalent to each other

So macros for doubling are bad style but instructive examples:

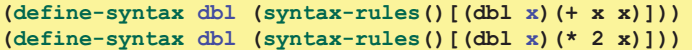

– These are not equivalent to each other. Consider:

**(dbl (begin (print "hi") 42))** 

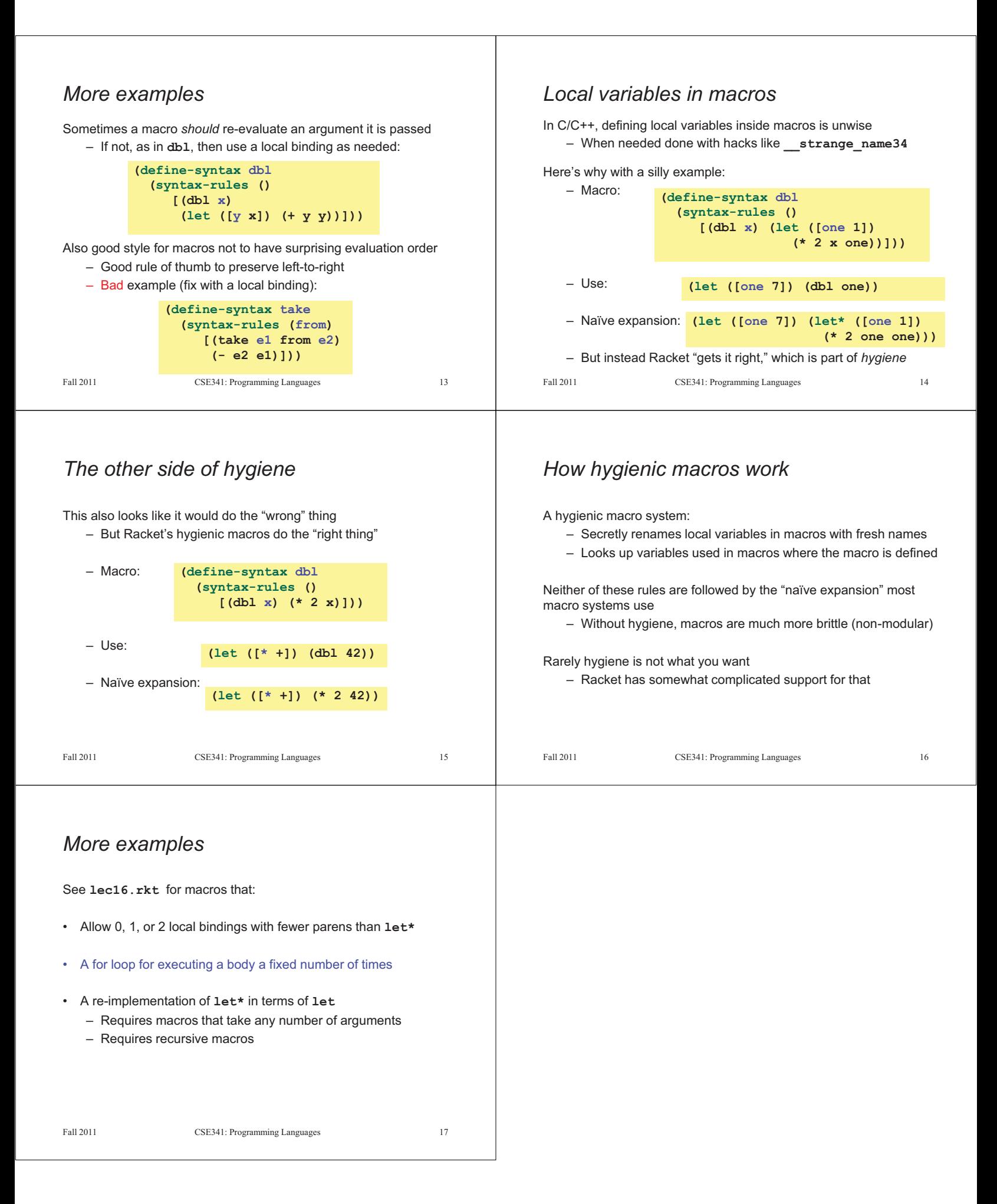